#### **3 Material und Methoden**

### **3.1 Untersuchte Gewebeproben**

Untersucht wurden 82 kolorektale Adenokarzinome von 82 Patienten aus dem Archiv der Charité. Als Untersuchungsmaterial diente in Paraffin eingebettetes Tumorgewebe.

#### Kriterien zur Auswahl der Tumoren für die immunhistologischen Untersuchungen:

- Ungewöhnliche Histologie (schleimbildend, Siegelringzellen, intratumorale lymphozytäre Entzündungsreaktionen)
- Frühes Erkrankungsalter
- Positive Familienanamnese hinsichtlich bösartiger Tumorerkrankungen
- Sowohl Normal- als auch Tumorgewebe sollten zum direkten Vergleich in einem Block vorhanden sein
- Für die Kontrollgruppe wurden Tumoren herangezogen, welche die oben genannten Merkmale nicht aufwiesen

#### **3.2 Methoden**

Immunhistochemische Untersuchungen dienen dem spezifischen Nachweis von Gewebe- bzw. Zellantigenen. Ursprünglich bediente man sich der direkten Technik, bei der ein enzymmarkierter Antikörper mit Gewebsantigen reagiert. Mit Einführung der indirekten Methode verbesserte sich die Sensitivität signifikant. Enzymgekoppelte Sekundärantikörper reagieren in dieser Zweistufenmethode mit dem antigengebundenden Primärantikörper. Schließlich wurde die Dreistufen-Avidin-Biotin-Komplexmethode entwickelt, was eine weitere Steigerung der Sensitivität bedeutete.

Die Bestimmung der Fehlpaarungsreparaturproteine MSH2, MLH1 und MSH6 wurden mit der Labeled-Strept-Avidin-Biotin- (LSAB) Methode durchgeführt. Eine negative Reaktion im Tumorgewebe bei einem der Fehlpaarungsreparaturproteine weist auf einen Defekt bei der Fehlpaarungsreparatur hin. Die geringere Spezifität kann hierbei außeracht gelassen werden.

Die Analyse der β-Catenin-Antikörper 8e4, 7a7, 7d11, 9g2, 9g10 und 14 wurde mit der fluorochromkonjugierten indirekten Methode durchgeführt. Vorteil der Fluoreszenzmikroskopie ist die hohe Nachweisempfindlichkeit und hohe Spezifität. Um die Spezifität der β-Catenin-Expression weiter zu erhöhen, wurden als Sekundärantikörper Anti-IgG F(ab`)2-Fragmente verwendet. 45 Tumoren wurden sowohl mit der LSAB-Methode und IgG-Gesamtmolekülen als Sekundärantikörper als auch mit der fluorochromkonjugierten indirekten Methode und Anti-IgG F(ab`)2-Fragmenten als Sekundärantikörper unter Verwendung des β-Catenin-Antikörpers 14 untersucht.

## **3.2.1 Immunhistochemische Untersuchung mit der enzymmarkierten Streptavidin-Biotin-Methode**

Bei der LSAB-Methode bedient man sich der sehr starken Affinität des Vitamins Biotin zu dem Glykoprotein Avidin bzw. Streptavidin. Avidin ist ein aus Hühnereiweiß gewonnenes Glykoprotein mit vier Bindungsstellen für Biotin. Teilweise ist es zu unspezifischen Reaktionen bei der Verwendung von Avidin gekommen, so daß man auf gentechnischem Weg ein reineres Produkt gewonnen hat, welches man Streptavidin

18

nannte. Es wird aus dem Bakterium Streptomyces avidinii isoliert.

Mit dem Primärantikörper reagiert ein mit Biotin markierter Brückenantikörper. Bei Biotin handelt es sich um ein wasserlösliches Vitamin, das sich gut an den Brückenantikörper koppeln läßt und so eine Verbindung zum Streptavidin-Enzymkonjugat-Komplex herstellt, welcher im dritten Schritt aufgetragen wird. Mit Hilfe einer chromogenen Substratlösung wird der Primärantikörper sichtbar gemacht.

Vorteil dieser Methode ist die einfache Handhabung und eine gute Sensitivität. Die Kreuzreaktion des Biotins mit dem endogenen Biotin stellt einen großen Nachteil dar.

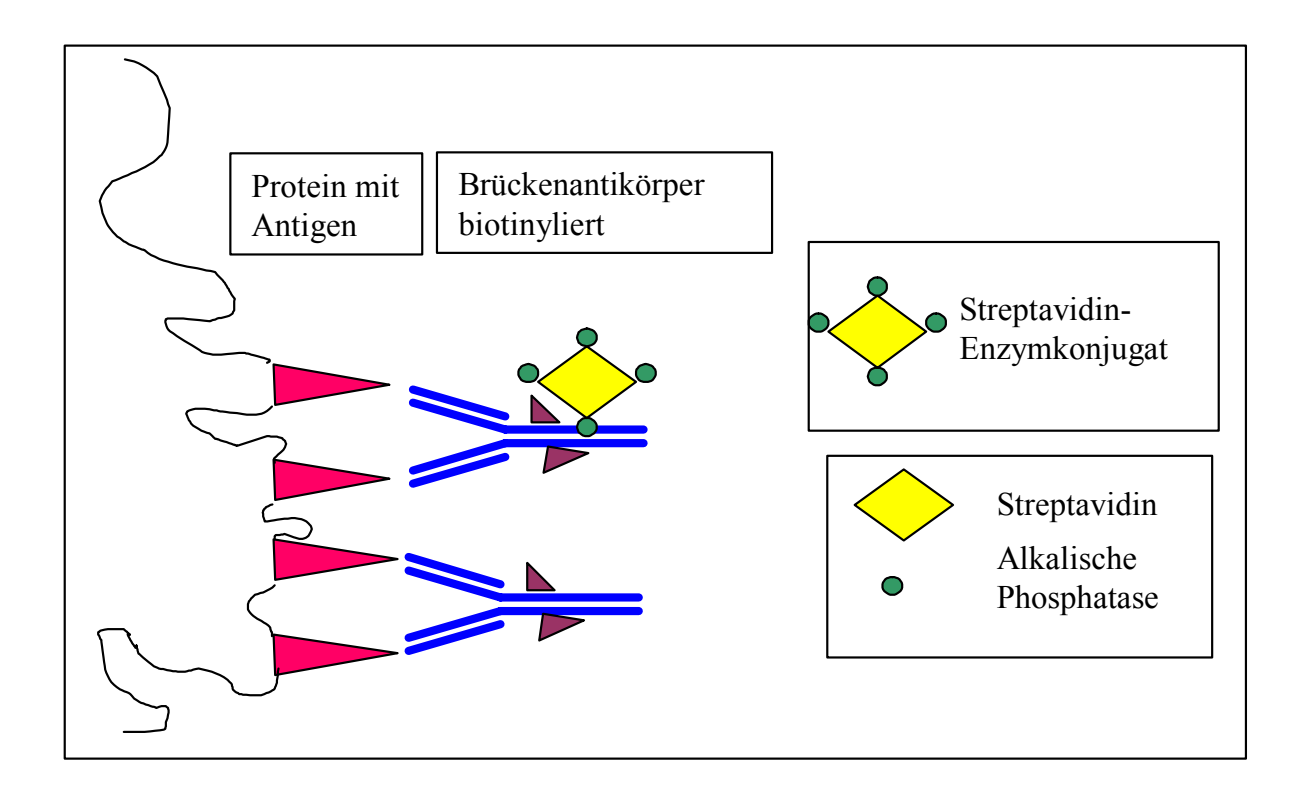

Abb. 3: Schematische Darstellung der Labeled-Streptavidin-Biotin (LSAB) Nachweismethode

#### Tab. 2: Mit der LSAB-Methode untersuchte Primärantikörper

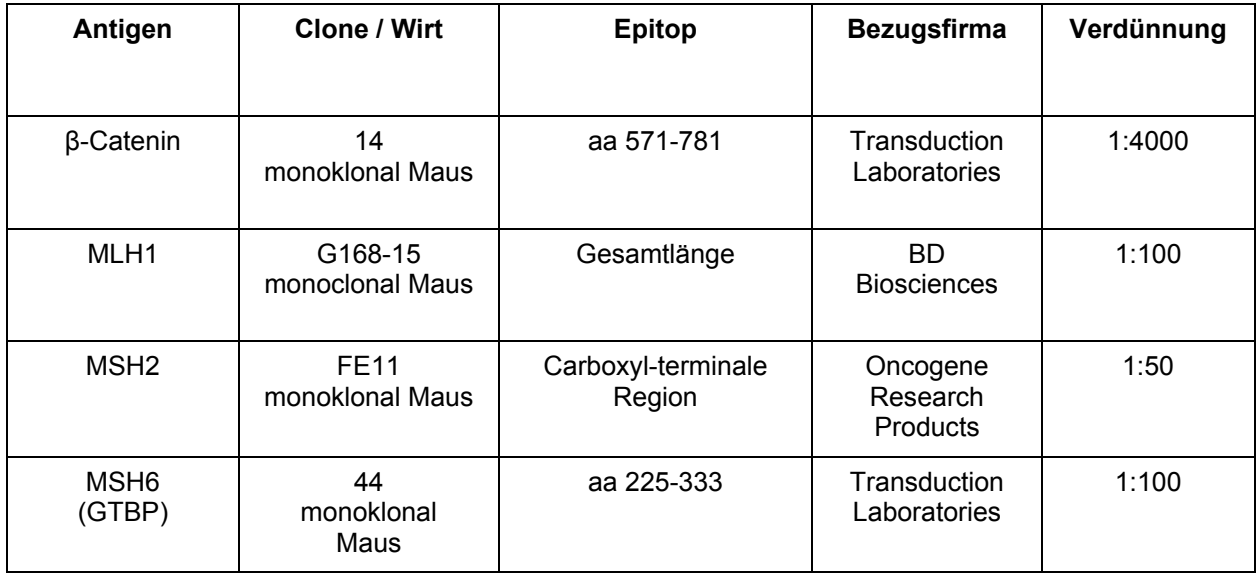

#### Tab. 3: Verwendete Sekundärantikörper

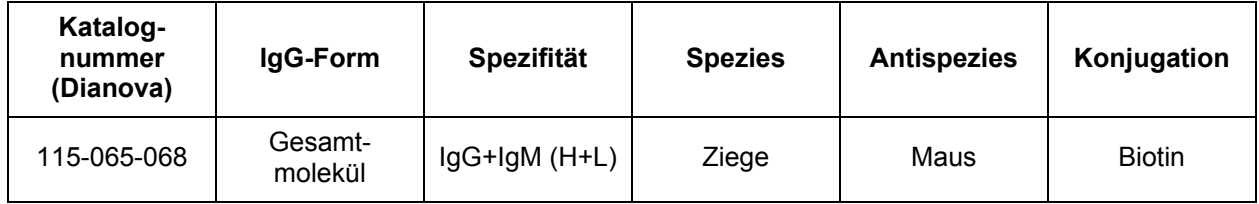

# **3.2.2 Immunfluoreszenz Untersuchung mit der fluorochromkonjugierten indirekten Methode**

Bei der Immunfluoreszenz (IF) bindet ein unkonjugierter Primärantikörper an das Antigen. Im zweiten Schritt werden die Schnittpräparate mit einem fluorochromkonjugierten Sekundärantikörper inkubiert der spezifisch gegen die Tierspezies des Primärantikörpers gerichtet ist.

Vorteile dieser Methode sind eine hohe Spezifität und eine hohe Nachweisempfindlichkeit. Der gesamte Hintergrund erscheint dunkel, so daß Signale scharf abgegrenzt werden können.

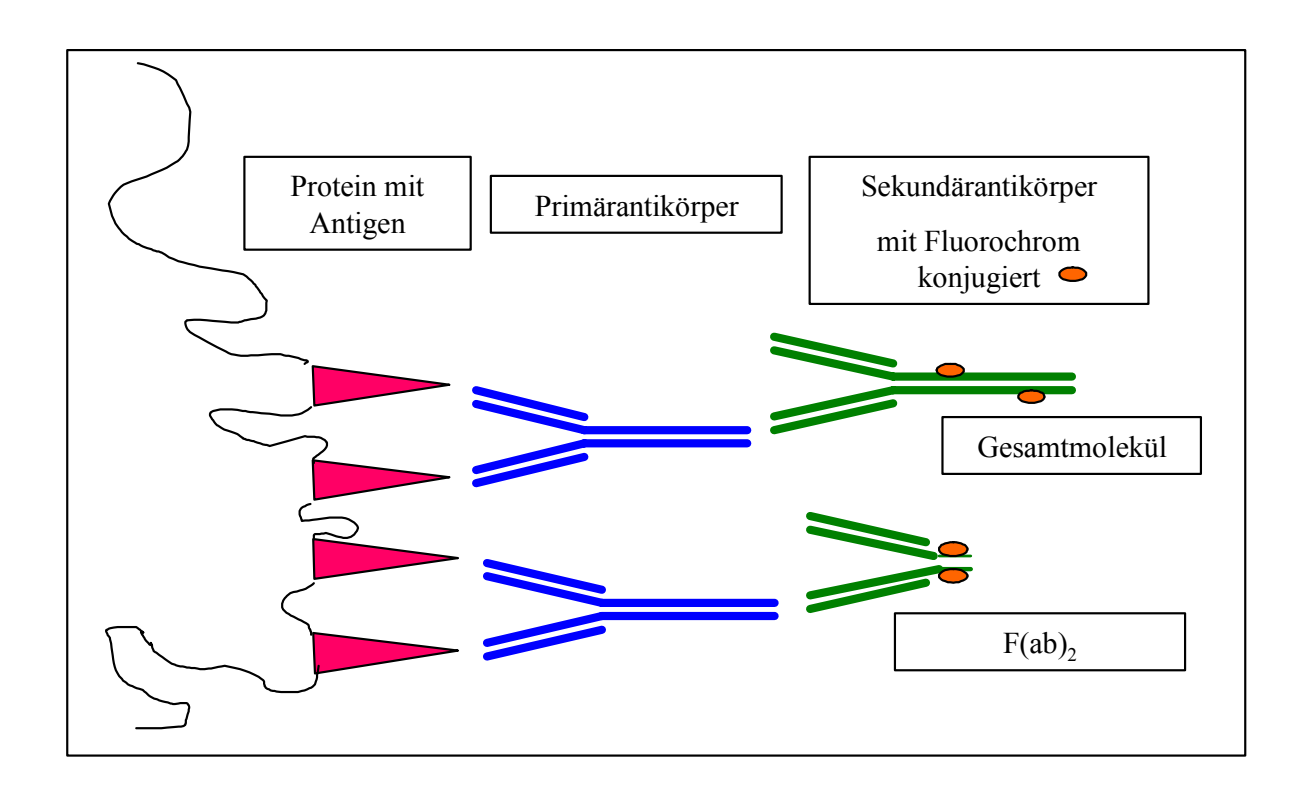

Abb. 4: Schematische Darstellung der fluorochromkonjugierten indirekten Methode

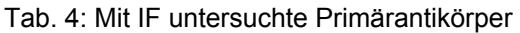

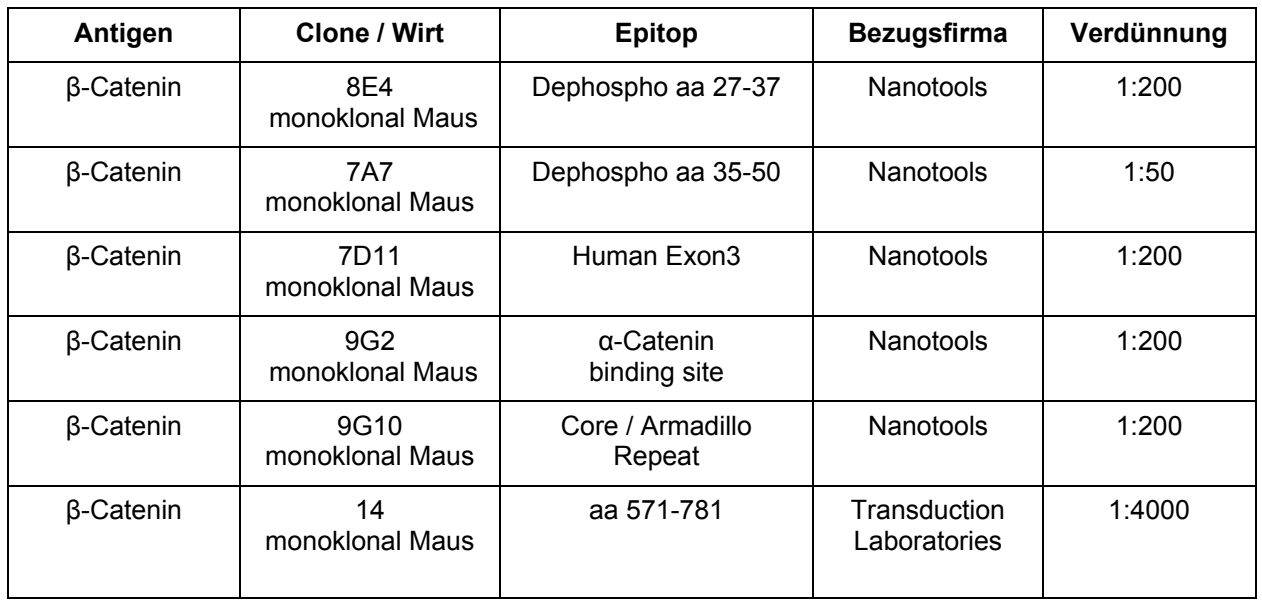

#### Tab. 5: Verwendeter Sekundärantikörper

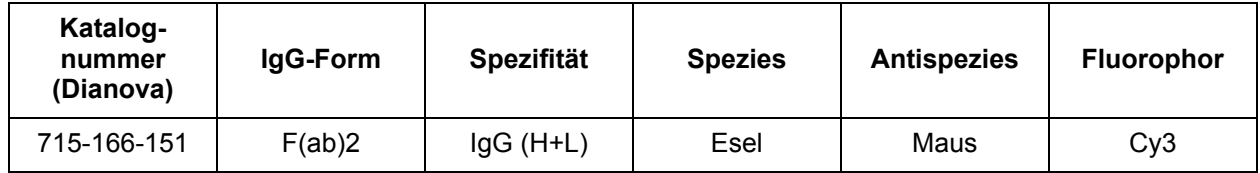

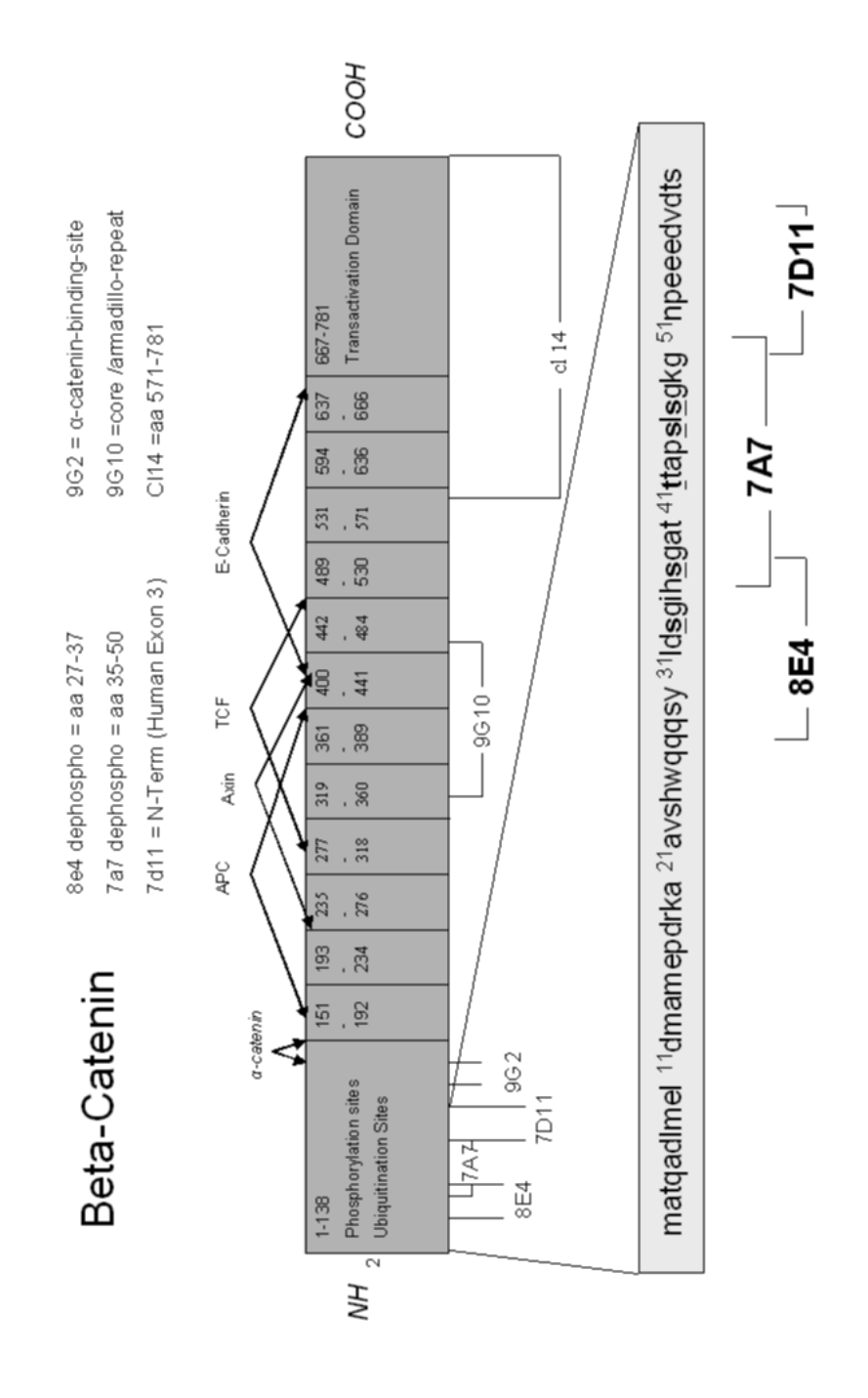

Abb. 5: Schematische Darstellung des β-Catenin-Proteins mit Darstellung der Bindungsdomänen der β-Catenin-Antikörper

## **3.2.3 Verwendete Lösungen**

## **Zitratpuffer**

- 7,65g Zitronensäure (Merck 244)
- 48,2g Natriumcitrat (Merck 6448)
- mit 2000ml Aqua dest. lösen (pH 6,0)

## TBS (Tris Buffered Saline)

- 9,0g Tris-Base (Aminomethan) (Merck 8382)
- 68,5g Tris-HCl (Merck 1.08219)
- 87,8g NaCl (Merck 6404)
- in 1000ml Aqua dest. lösen
- auf 10l auffüllen (pH  $7,4 7,6$ )

## TBS -Tween

- 1000ml Tris Puffer
- 1ml Tween (TritonX-100 Sigma)
- 6g NaCl mischen

#### **3.2.3.1 Arbeitsschritte bei der Detektion von Antigenen**

Von den in Formaldehyd fixierten und in Paraffin eingebetteten Gewebeproben wurden 2-3µm dicke Schnitte angefertigt und auf SupraFrost / Plus - Objektträgern aufgezogen, welche 12-24 Stunden an der Luft oder bei 37°C in einem Inkubator trockneten. Zur vollständigen Entfernung des Einbettmediums lagerten die Schnittpräparate anschließend 20 Minuten in Xylol und durchliefen folgend eine absteigende Alkoholreihe. Es schloß sich ein Spülen mit destilliertem Wasser an.

Zur Antigenaufdeckung, Verbesserung und Optimierung der Färbeergebnisse wurden die Schnitte in einem 20 Minuten vorgeheizten Gourmetkochtopf der Firma Braun FS10 30 Minuten in mit Zitratpuffer gefüllten Küvetten erhitzt. Die Abkühlung der Objektträger auf Zimmertemperatur erfolgte mit TBS-Puffer. Die Schnittpräparate wurden in einen Sequenzer (Shandon) überführt und mit TBS gespült. Es schloß sich eine fünfminütige Inkubation mit dem Proteinblock der Firma DAKO (X0909) an. Mit 100µl des Primärantikörpers ruhten die Schnittpräparate 90 Minuten bei Raumtemperatur. Danach wurde mit TBS-Tween und TBS-Puffer gespült.

Für die LSAB-Methode wurde "DAKO ChemMateTM Detection Kit verwendet, Alkaline Phosphatase/Red, Rabbit/Mouse" (CodeNo:K 5005). Für 30 Minuten wurden 3 Tropfen pro Objektträger biotinylierter Sekundärantikörper aufgetragen. Eine Spülung mit TBS schloß sich an. In weiteren 30 Minuten erfolgte die Inkubation mit Streptavidin und anschließendes Spülen mit TBS. Die Chromogene wurden laut Packungsbeilage gemischt und unter mikroskopischer Kontrolle die Reaktion beobachtet, welche mit Leitungswasser gestoppt wurde. Die Schnittpräparate wurden mit Hämatoxylin gegengefärbt und mit Euki eingedeckt.

Bei der IF fand die Inkubation des Sekundärantikörpers 30 Minuten lang statt. Anschließend wurde mit TBS-Puffer für 5 Minuten gespült. Eine Markierung der Kerne erfolgte mit h33342 von Hoechst in einer Verdünnung von 1:20 000. Nach dem nochmaligen Waschen der Objektträger mit TBS wurden sie mit Aquatex (Merck) eingedeckt.

25

#### **3.2.4 Methode zur Auswertung des β-Catenin-Expressionsverhaltens**

Die Auswertung der immunhistologischen Schnitte erfolgte mit einem Fluoroszenzmikroskop der Firma Leica, das mit einem Bandpassfilter und einem Cy3 Filterwürfel ausgerüstet war. Eine angeschlossene HV-C20 Kamera der Firma Hitachi und die laser-microdissection- (LMD) Software von Leica ermöglichten fotographische Aufnahmen der immunhistologischen Expressionsmuster.

Die Expressionsmuster wurden in zwei Gruppen eingeteilt.

- a) Orthologes Expressionsmuster
- b) Pathologisches Expressionsmuster

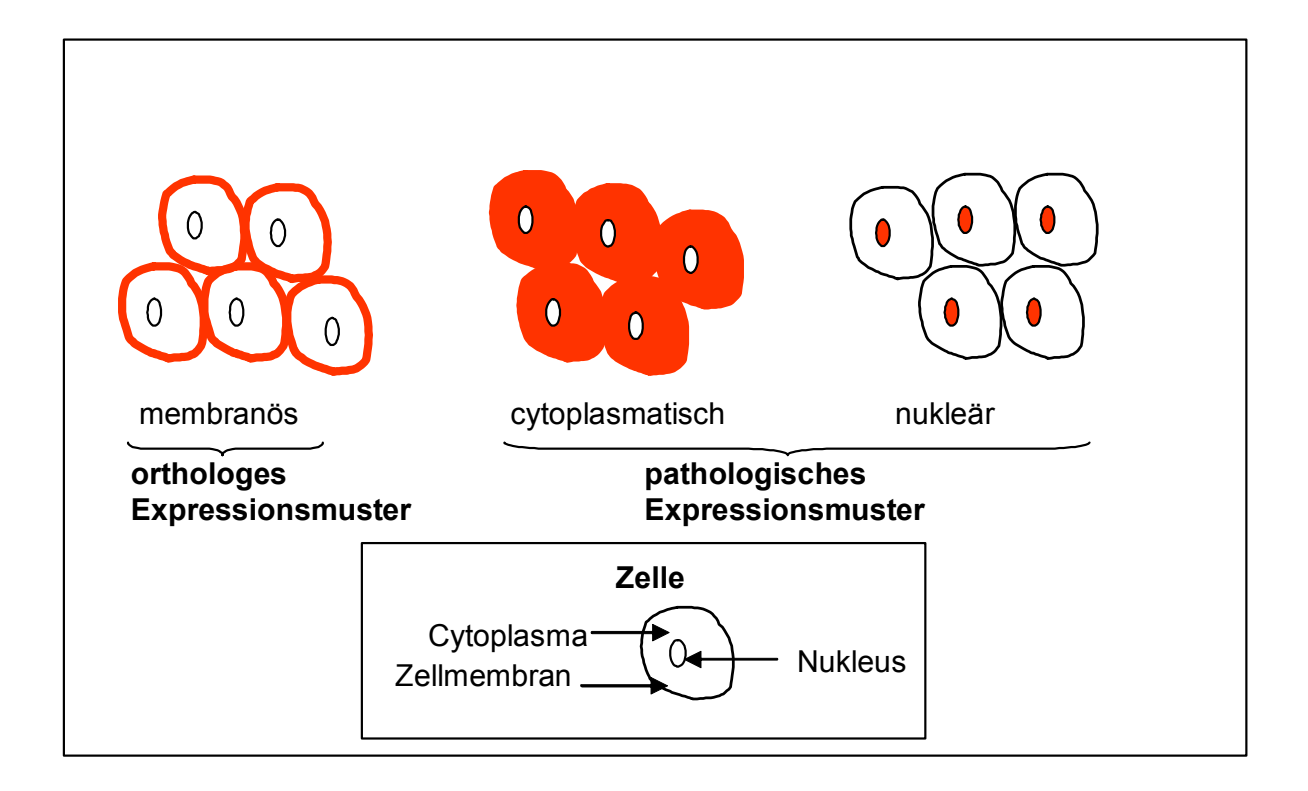

Abb. 6: Schematische Darstellung der immunhistologischen Expressionsmuster des β-Catenins

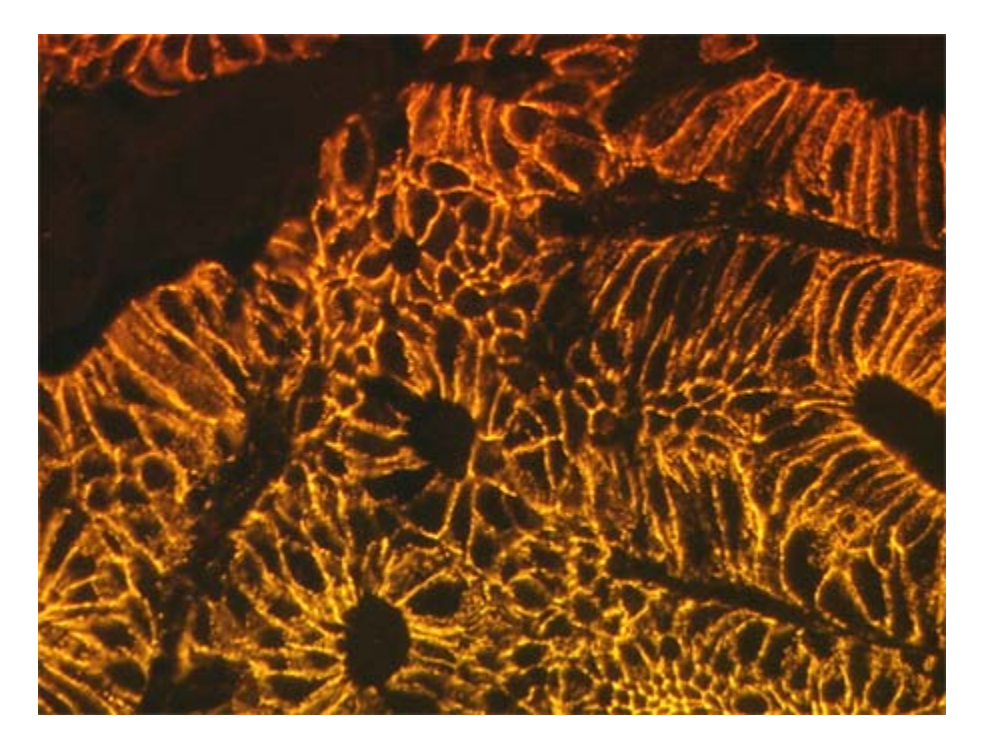

Abb. 7: Membranös betonte β-Catenin-Expression bei kolorektalem Karzinom mit dem Primärantikörper 7D11 Maus monoklonal und dem Antimaus-Sekundärantikörper Cy3 bei einer Expositionszeit von 2 Sekunden, 63facher Vergrößerung und der fluorochromkonjugierten indirekten Methode

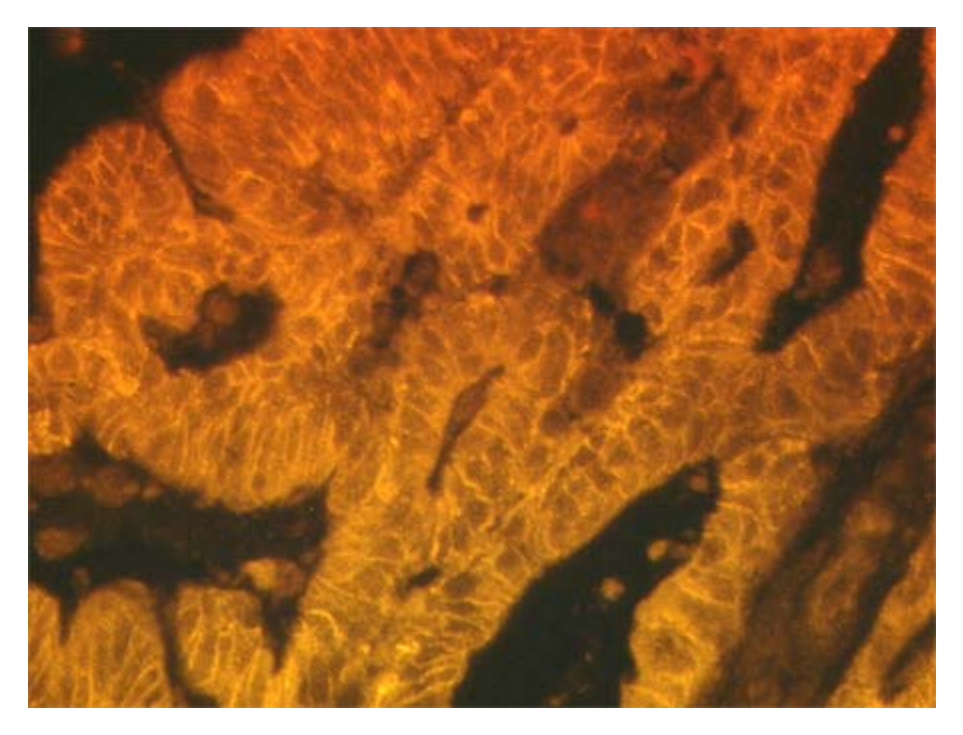

Abb. 8: Zytoplasmatisch betonte β-Catenin-Expression bei kolorektalem Karzinom mit dem Primärantikörper 7A7 Maus monoklonal und dem Antmaus- Sekundärantikörper Cy3 bei einer Expositionszeit von 2 Sekunden, 63facher Vergrößerung und der fluorochromkonjugierten indirekten Methode

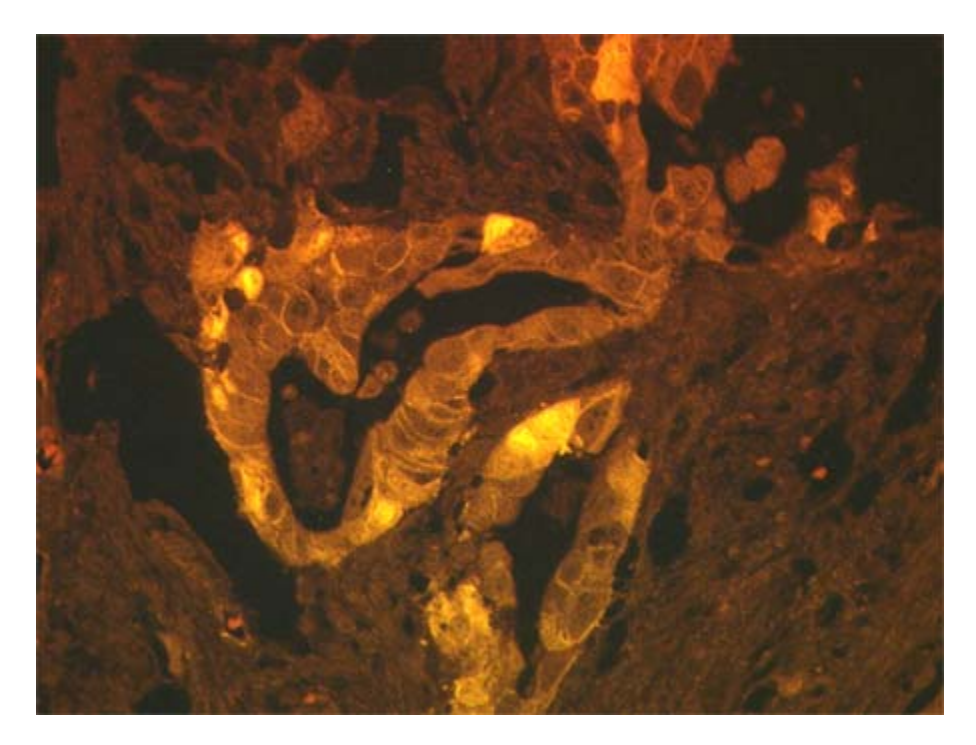

Abb. 9: Nukleär und membranös betonte β-Catenin-Expression bei kolorektalem Karzinom mit dem Primärantikörper 14 Maus monoklonal und dem Antimaus- Sekundärantikörper Cy3 bei einer Expositionszeit von 4 Sekunden, 40facher Vergrößerung und der fluorochromkonjugierten indirekten Methode

## **3.2.5 Statistische Auswertung**

Die statistische Auswertung erfolgte mit Hilfe des Programmes SPSS (Statistical Package for the Social Sciences) in der Version 11.0 für Windows.

Häufigkeitsverteilungen wurden anhand von Kreuztabellen dargestellt und mit dem Chi-Quadrat-Test nach Pearson analysiert.

Das Signifikanzniveau wurde für alle Tests auf p=0,05 gesetzt.

Für die Erstellung der Graphiken wurde Office XP für Windows verwendet.